## **Recording Move-outs with Arrears - Procedure**

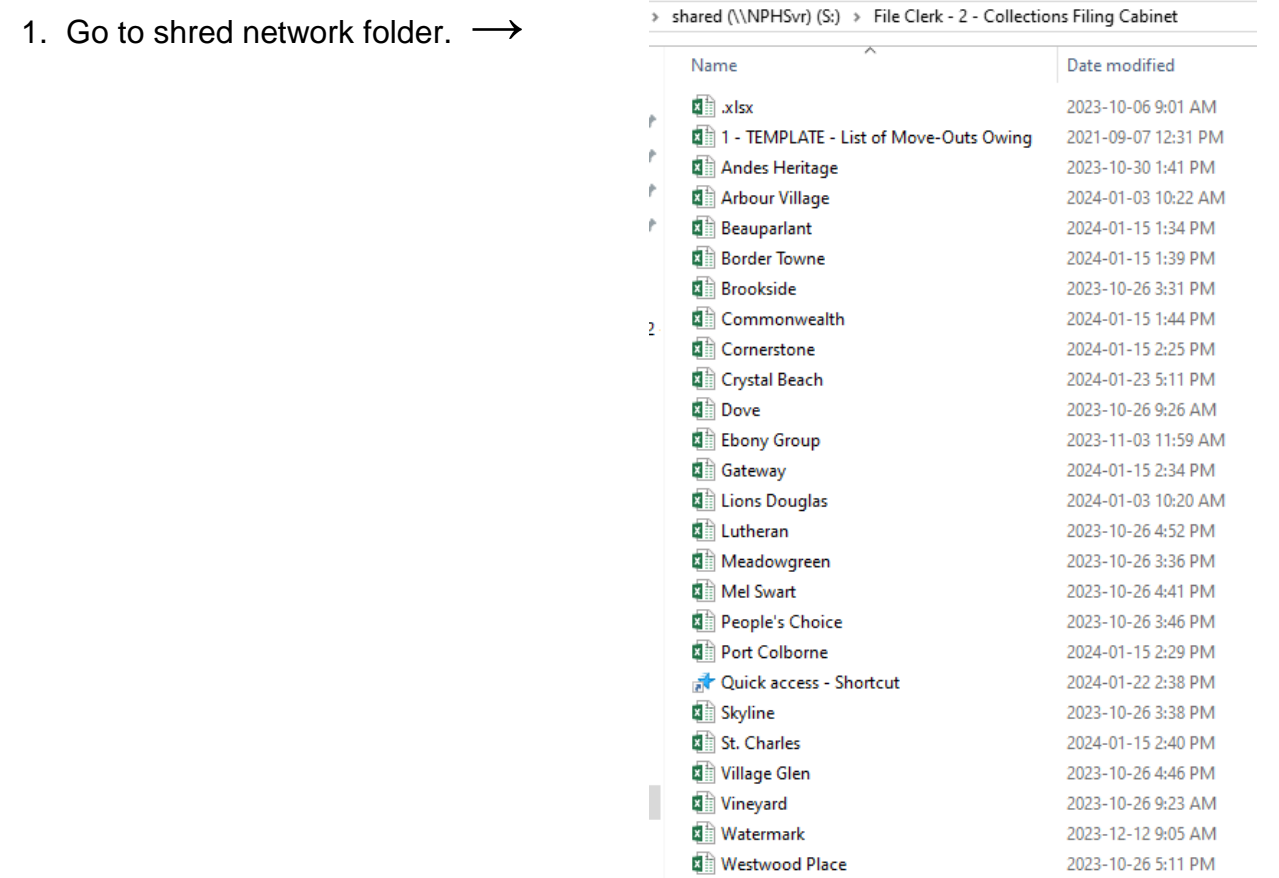

- 2. Choose co-op excel file.
- 3. Enter Member/Tenant info as shown below. Put in alphabetical order using LAST NAME.

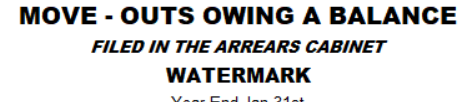

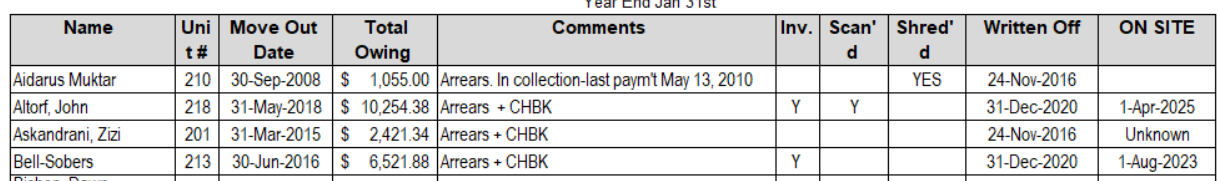

- 4. Print off your updated sheet and put it in the Arrears cabinet in the very front Folder called 'Collections'.
- 5. Put the Member/Tenant file in the Arrears Cabinet under the proper co-op name in Alphabetical order.
- 6. Every year, look at your log sheet and pull any Member/Tenant Folder that moved out more than 7 years ago. As you can see on the Log Sheet, we used to scan pertinent documents before shredding the folder but as of 2020, we no longer do that. Moving forward, the whole file is given to the Property Manager to store on-site. Make note on the Log Sheet as to when the File was given to the Property Manager.